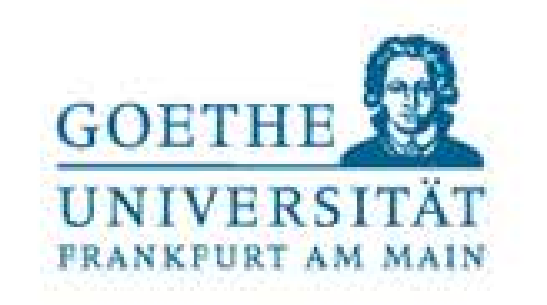

## Wie finde ich einen (günstigen) Lieferanten? Julia Kiedrowski

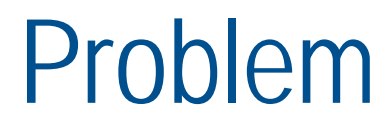

# • Oft nur ein paar der "Großen" bekannt (VWR, Sigma Aldrich etc.) • *Die Bekannten sind nicht unbedingt die günstigsten!* • *Wie kann ich noch weitere finden?*

12. Oktober 2015 2 Julia Kiedrowski | wirtschaftliche Leiterin der Chemikalienausgabe

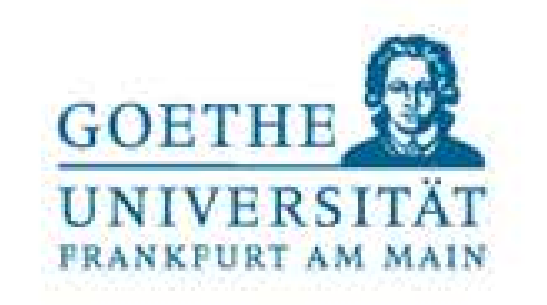

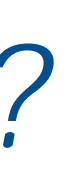

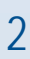

Möglichkeiten

- *1. Nach dem Preis schauen bei den bekannten Firmen*
- *2. Recherche im WWW (SciFinder)*
- *Voraussetzung: SciFinder-Zugang*
- *Goethe-Uni möglich)*

### • *Anleitung zur Erstellung eines SciFinder-Kontos (für alle Angehörigen der*

**• Anleitung zur Suche mittels CAS-Nr. bzw. Struktursuche auf den nächsten** 

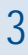

*[http://info.ub.uni-frankfurt.de/info.html?db\\_id=1076&start=S&end=S&next\\_program=alph\\_liste.html](http://info.ub.uni-frankfurt.de/info.html?db_id=1076&start=S&end=S&next_program=alph_liste.html)*

- *Registrierung erfolgreich? Dann auf [https://scifinder.cas.org](https://scifinder.cas.org/)*
- *Seiten*

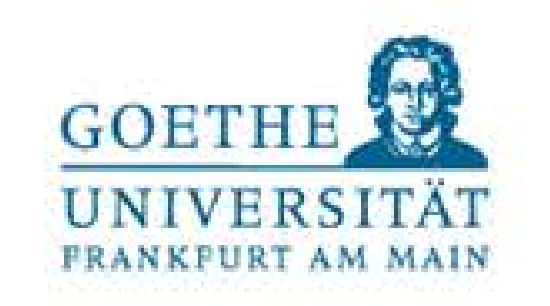

### Einloggen

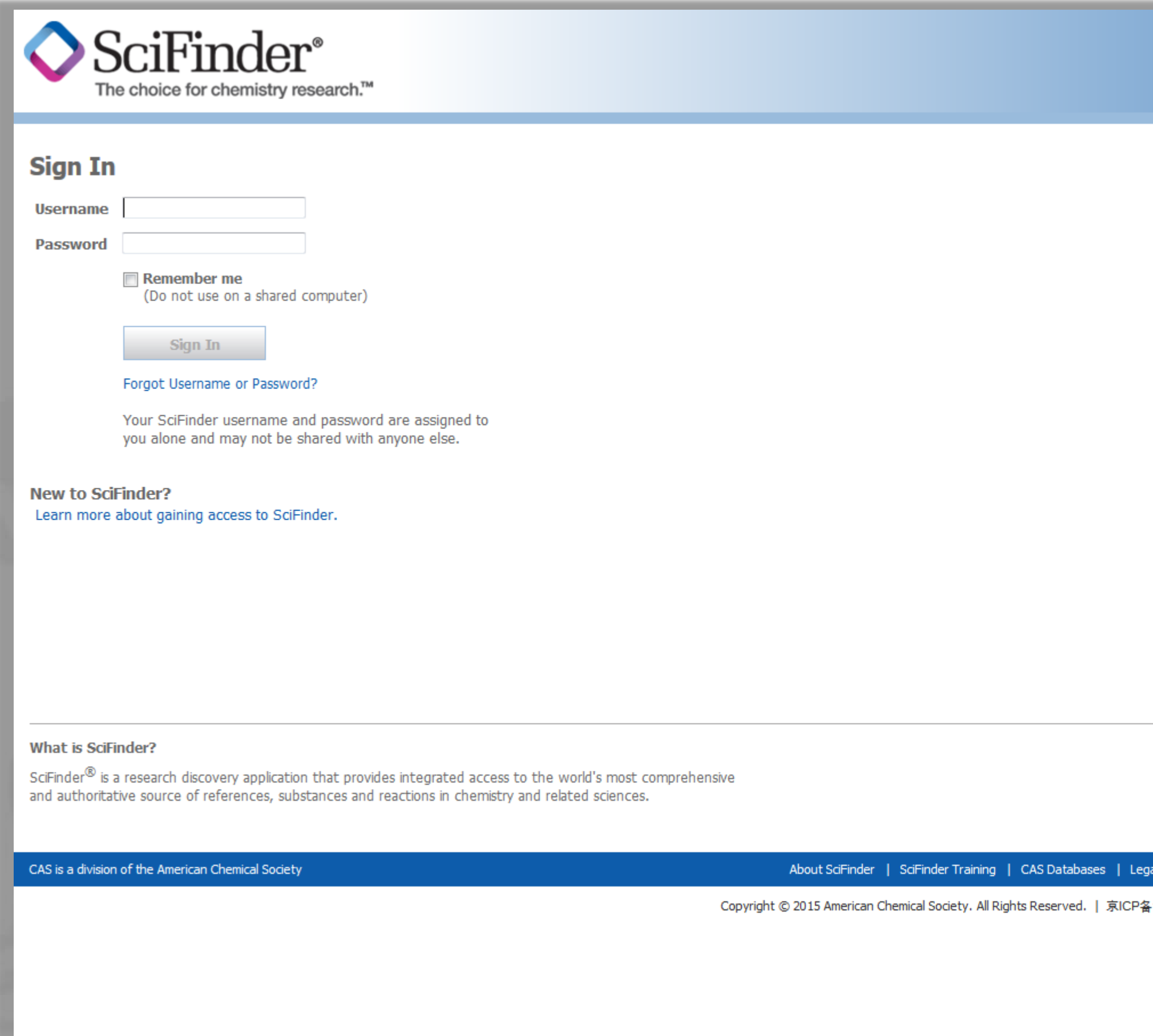

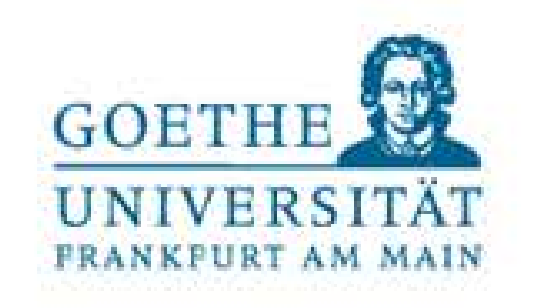

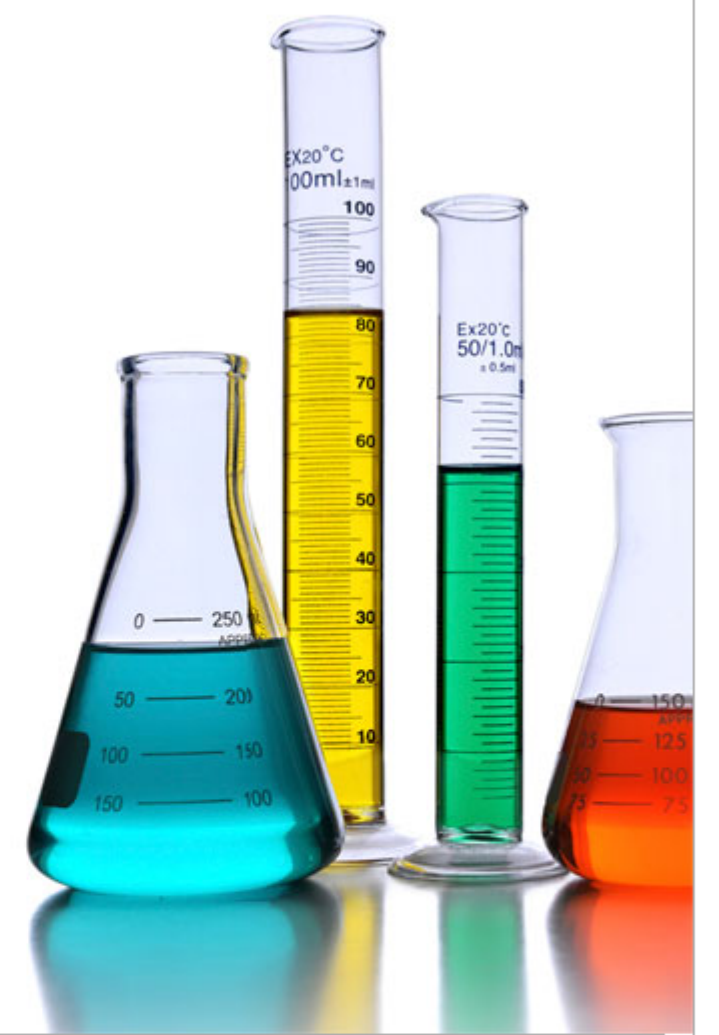

#### **News & Updates**

#### **Welcome to SciFinder**

**CHEMCATS Chemical Supplier Program** Chemical supplier? Be part of the world's preferred chemistry research solution. Learn more now.

#### **Introducing the PatentPak Interactive Patent Chemistry Viewer**

The new PatentPak interactive patent chemistry viewer significantly reduces the time spent locating the important chemistry in a patent by using CAS scientists' direct links to key substances in the source patent.

#### **New Commercial Source Logos**

You may notice supplier logos in Commercial Sources listings.

#### Have you visited the SciFinder training page lately?

Our new materials and updated tutorials will help you become a SciFinder expert. See our new recorded e-seminars on polymer and patent searching (see Special Topics) and updated substance, reaction and reference searching tutorials (now also in Spanish).

#### **Join ACS now!**

The American Chemical Society is committed to supporting its members with the resources they need to grow professionally, build knowledge, connect with colleagues around the world, and stay on top of all the latest developments in the chemical sciences.

 $\blacksquare$   $\blacksquare$   $\blacksquare$ 

13013560号

• Mit festgelegtem "Username" und "password" einloggen

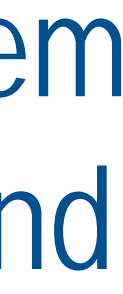

### Substanzsuche

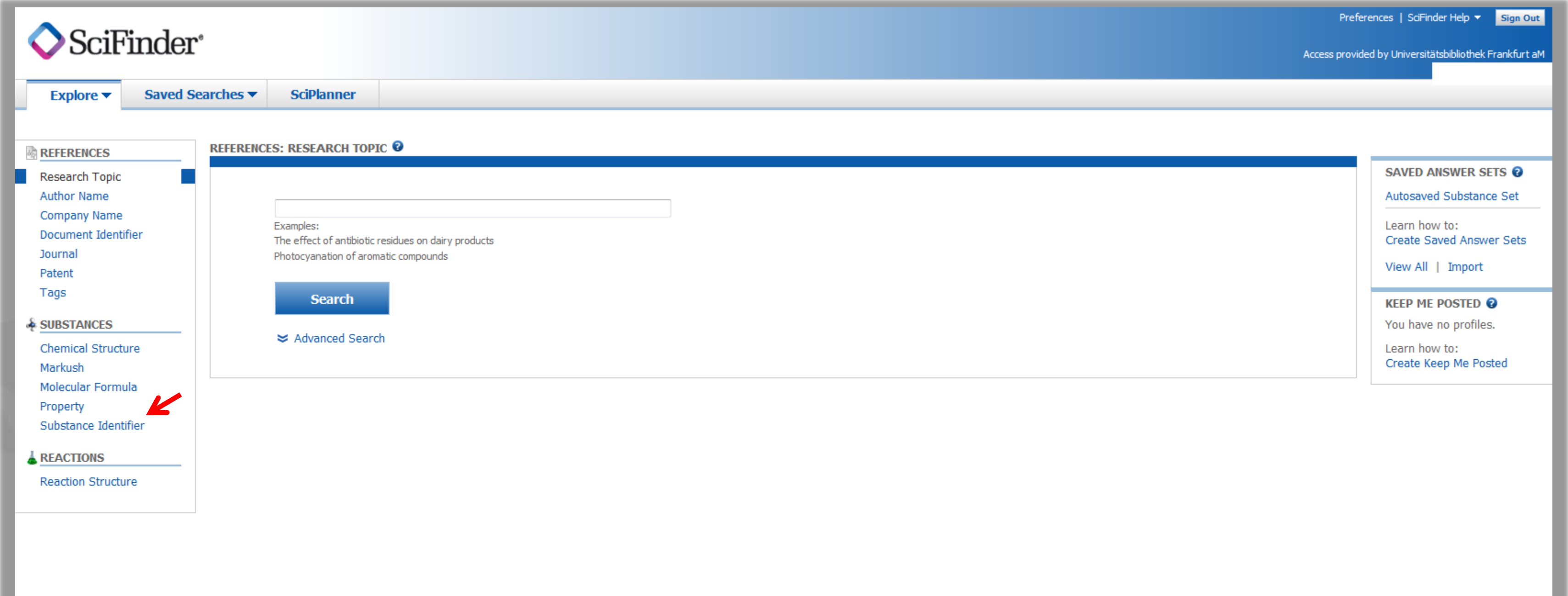

Contact Us | Legal Copyright © 2015 American Chemical Society. All Rights Reserved. | 京ICP备13013560号

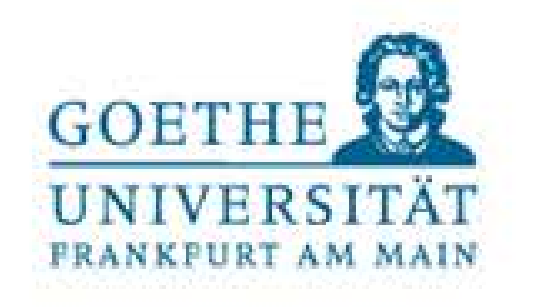

• 1. über "Substance Identifier" mittels CAS-Nr., (wenn vorhanden, ansonsten auf Seite 7 weiterlesen)

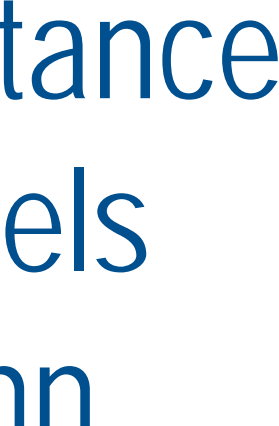

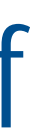

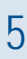

### Substanzsuche

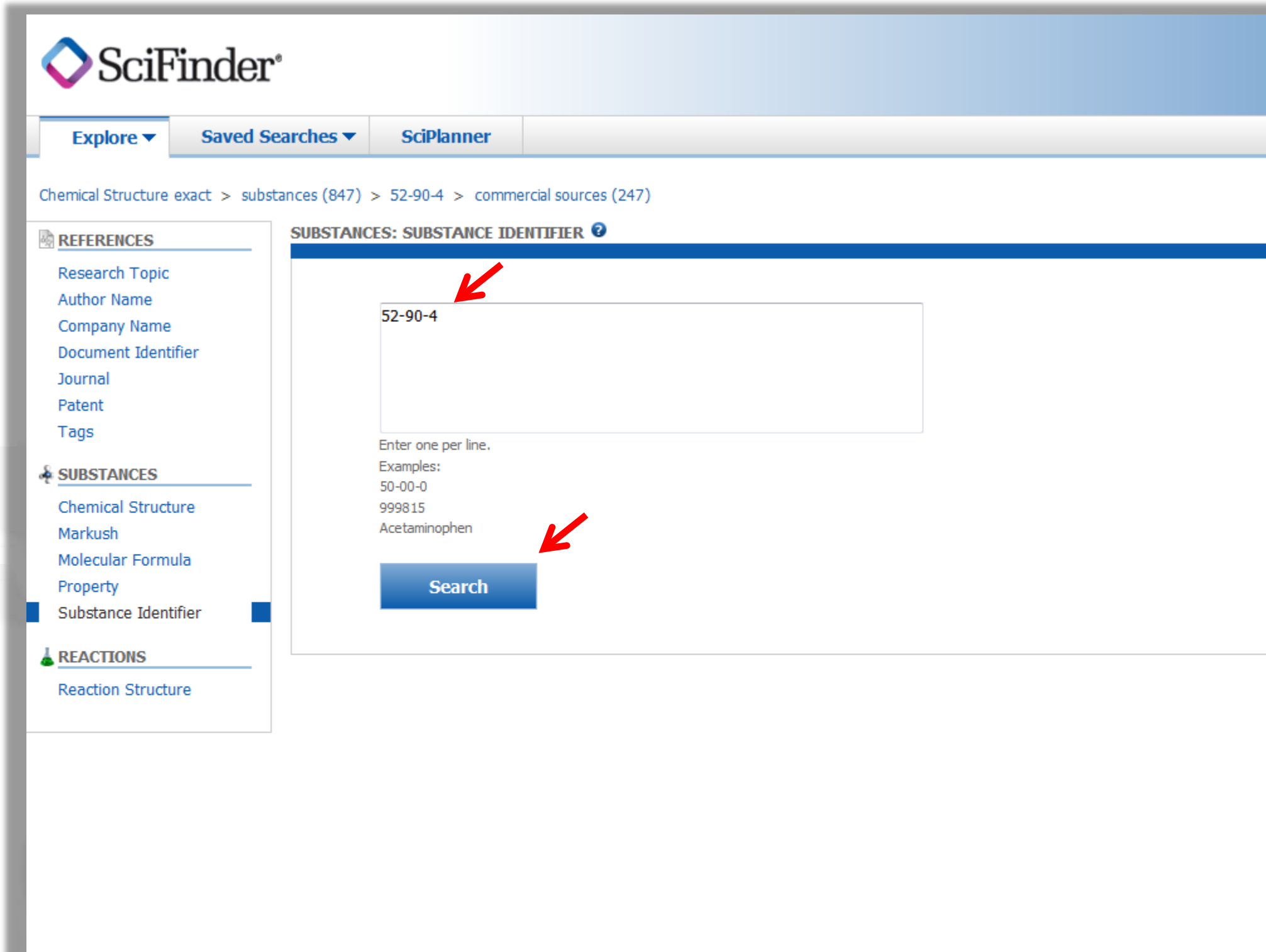

Contact Us | Legal Copyright © 2015 American Chemical Society. All Rights Reserved. | 京ICP备13013560号

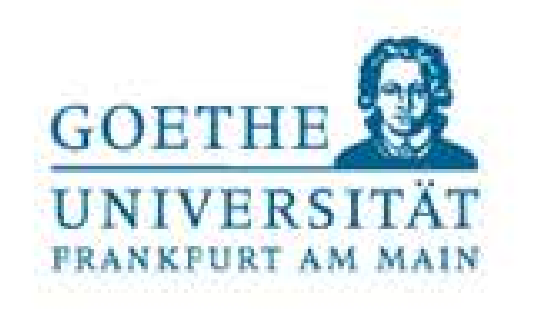

• CAS-Nr. (hier 52-90-4 für L-Cystein) im vorgesehen Feld eintragen und suchen

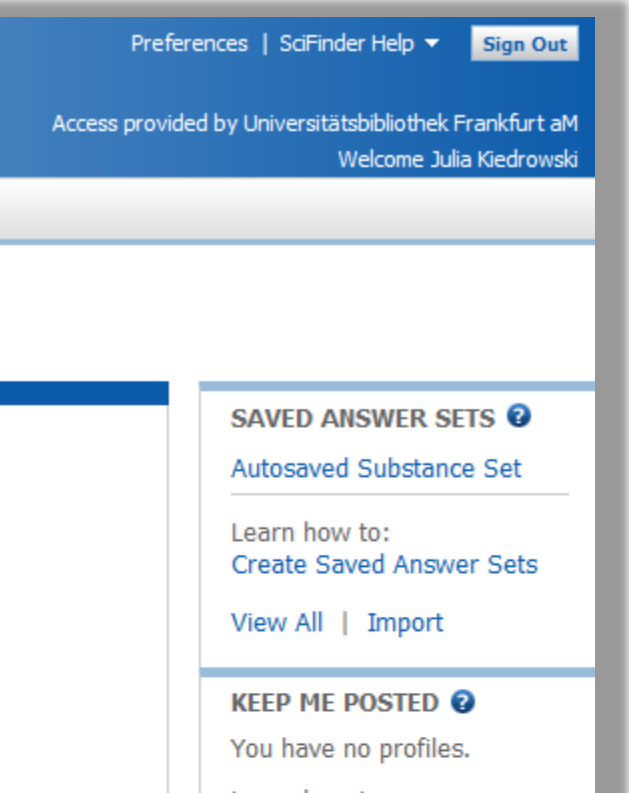

Learn how to: Create Keep Me Posted

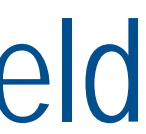

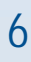

#### Substanzsuche

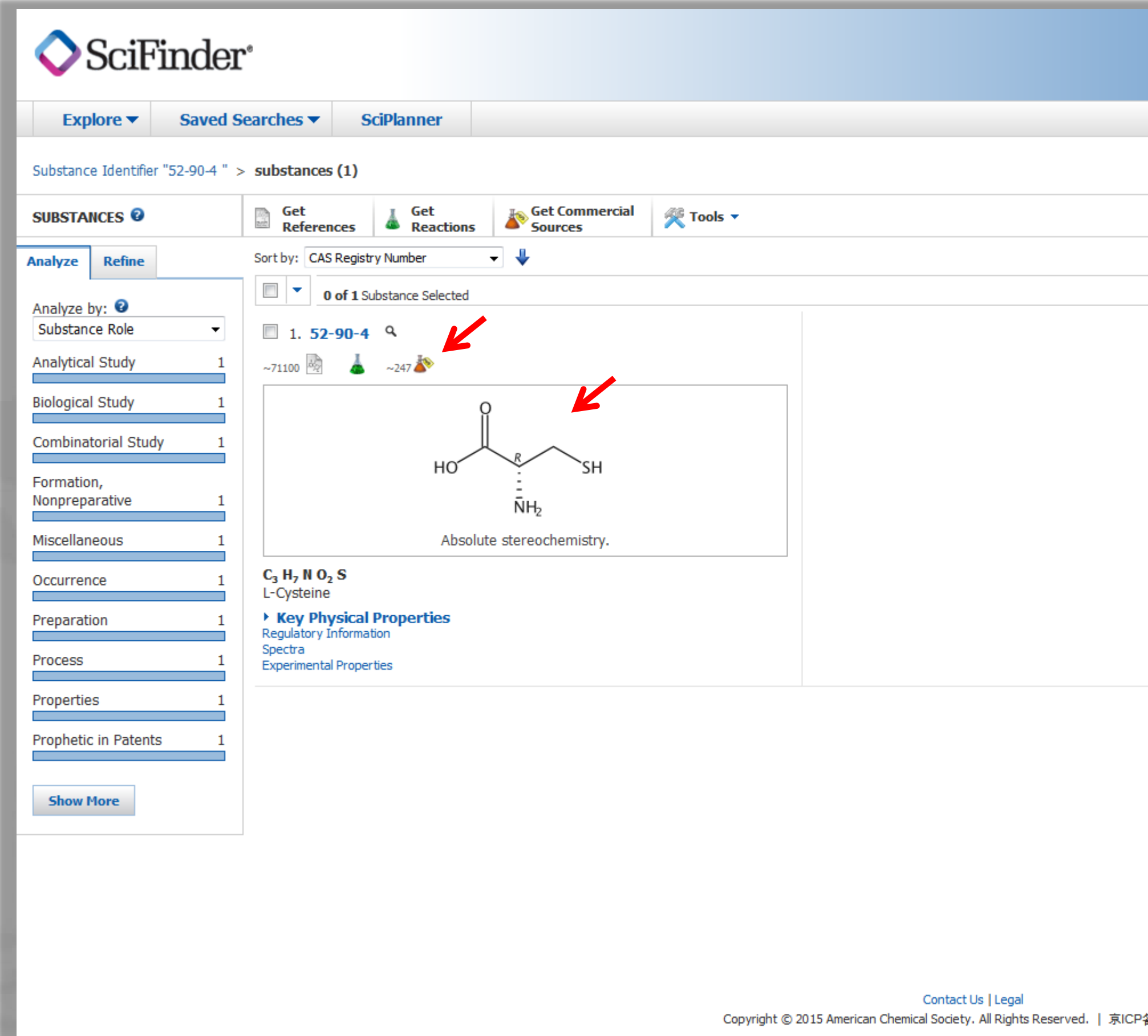

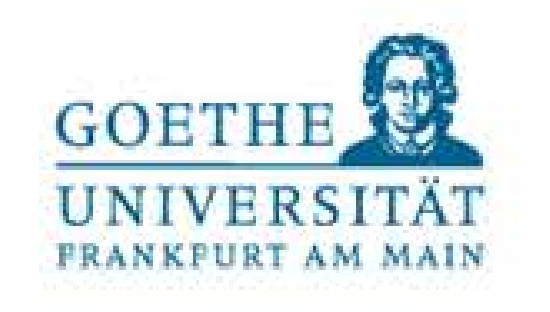

- Substanz erscheint mit Struktur und Name
- Roten Erlenmeyerkolben ("get commercial sources") anklicken, dann weiter auf Seite 12

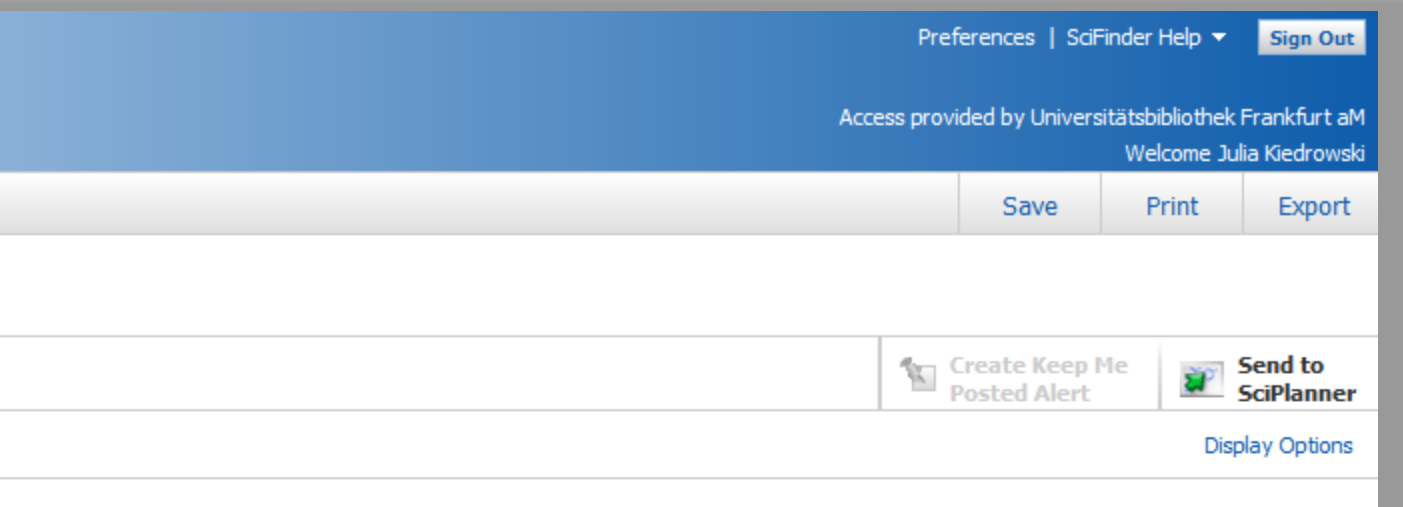

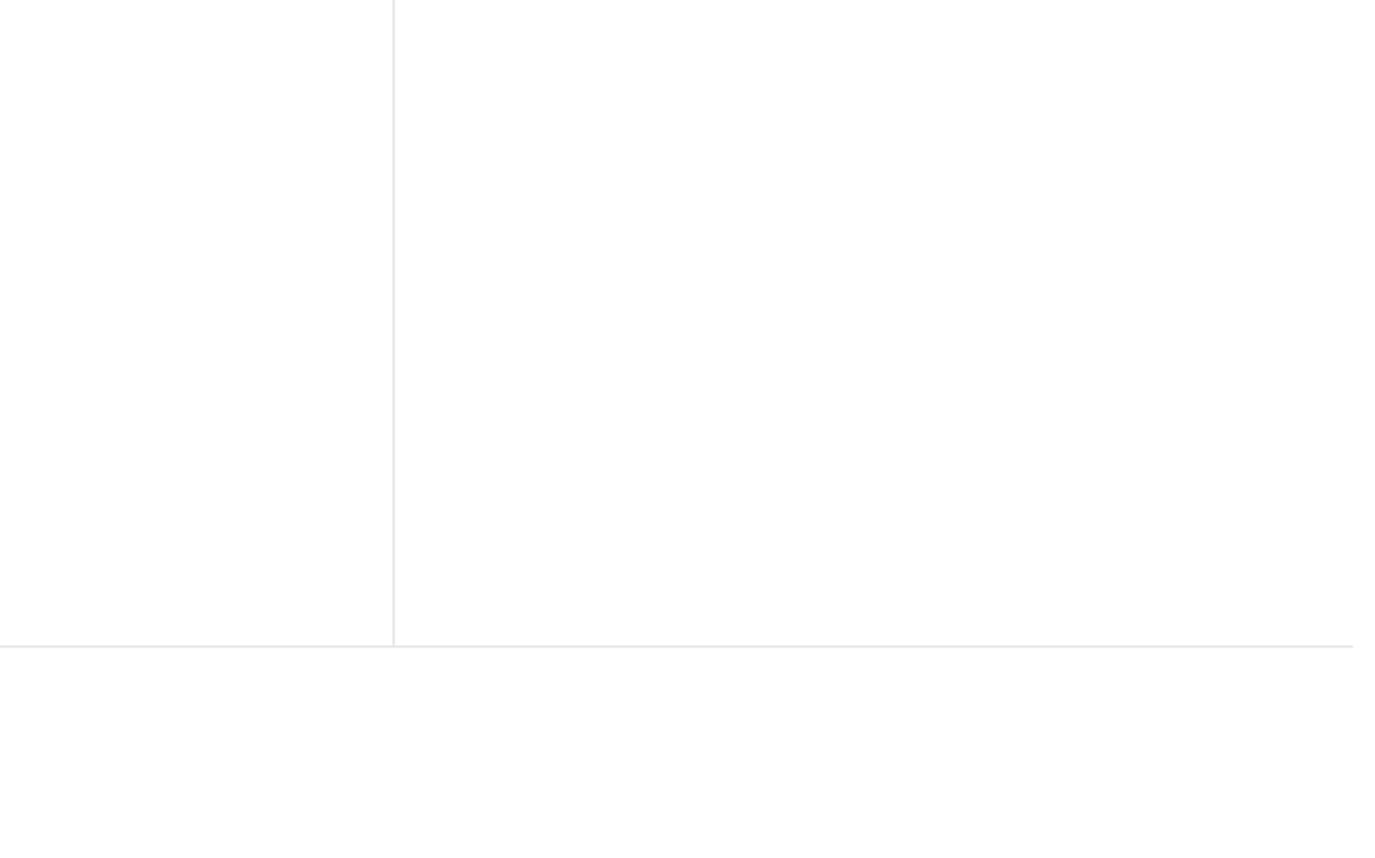

备13013560号

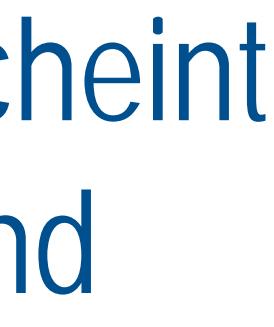

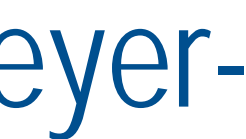

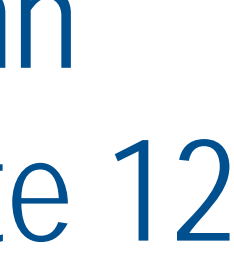

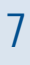

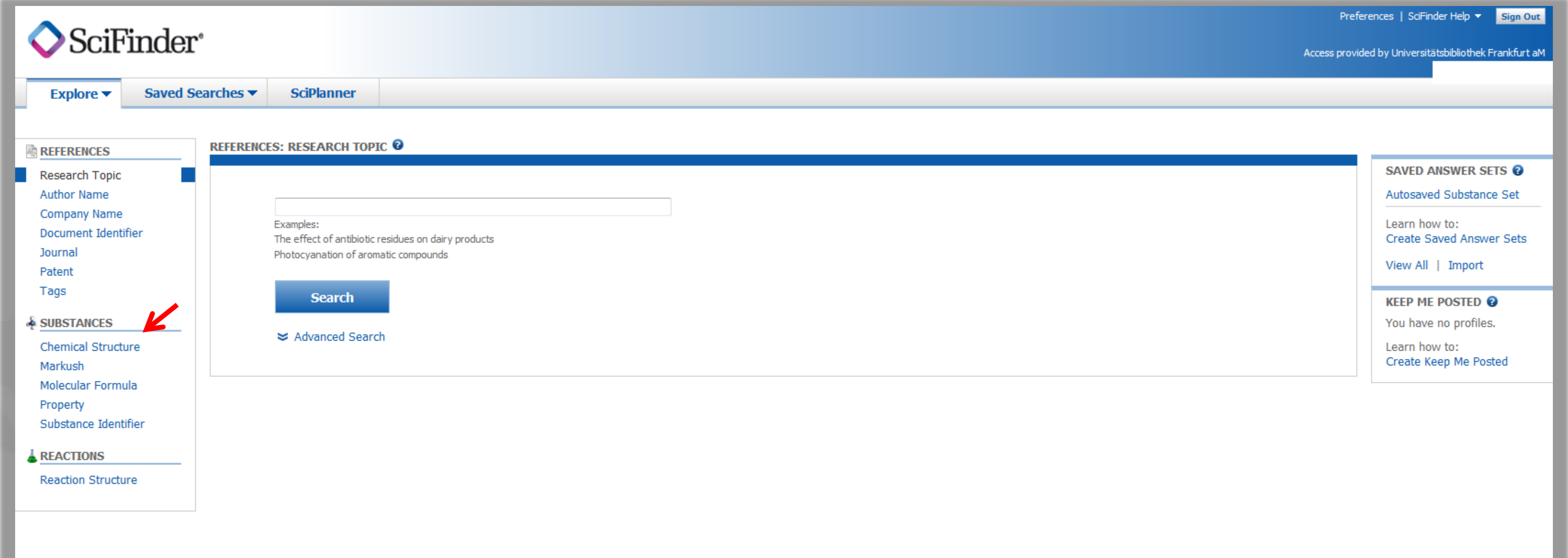

Contact Us | Legal Copyright © 2015 American Chemical Society. All Rights Reserved. | 京ICP备13013560号 • 2. Möglichkeit der Suche, falls die CAS-Nr. nicht zur Hand über "Chemical Structure"

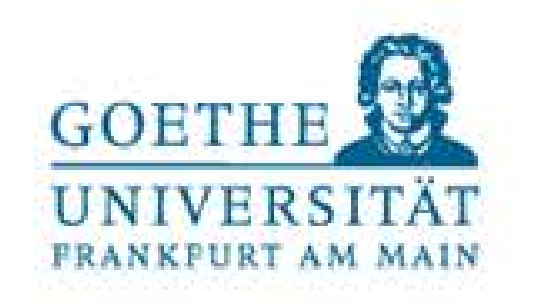

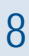

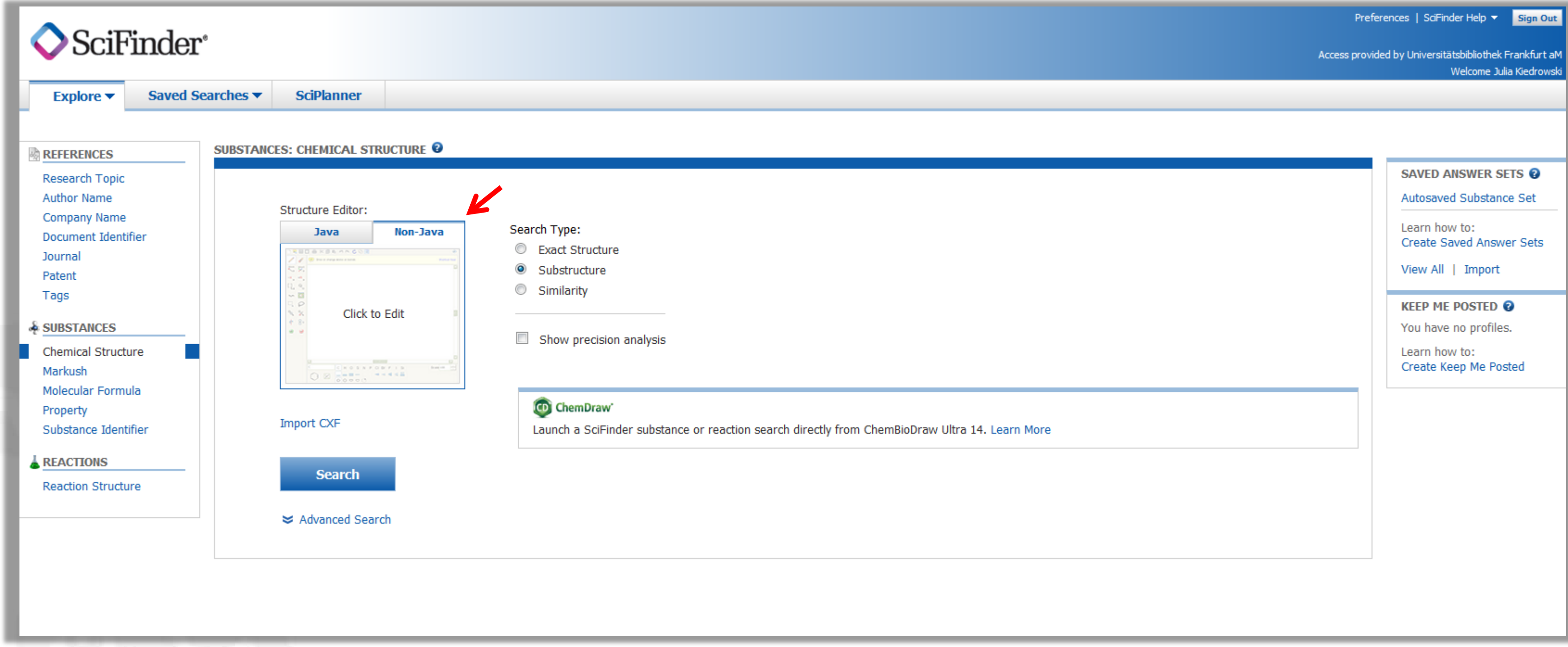

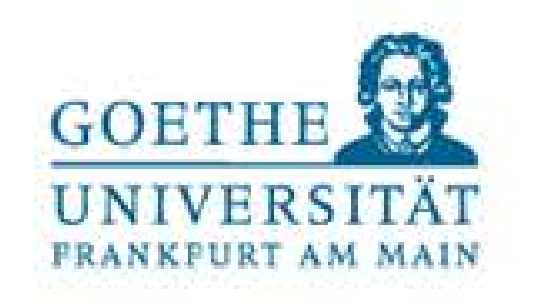

### • "Structure Editor" nutzen

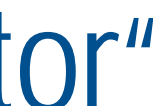

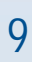

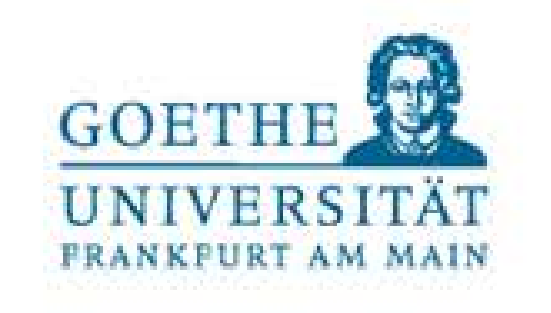

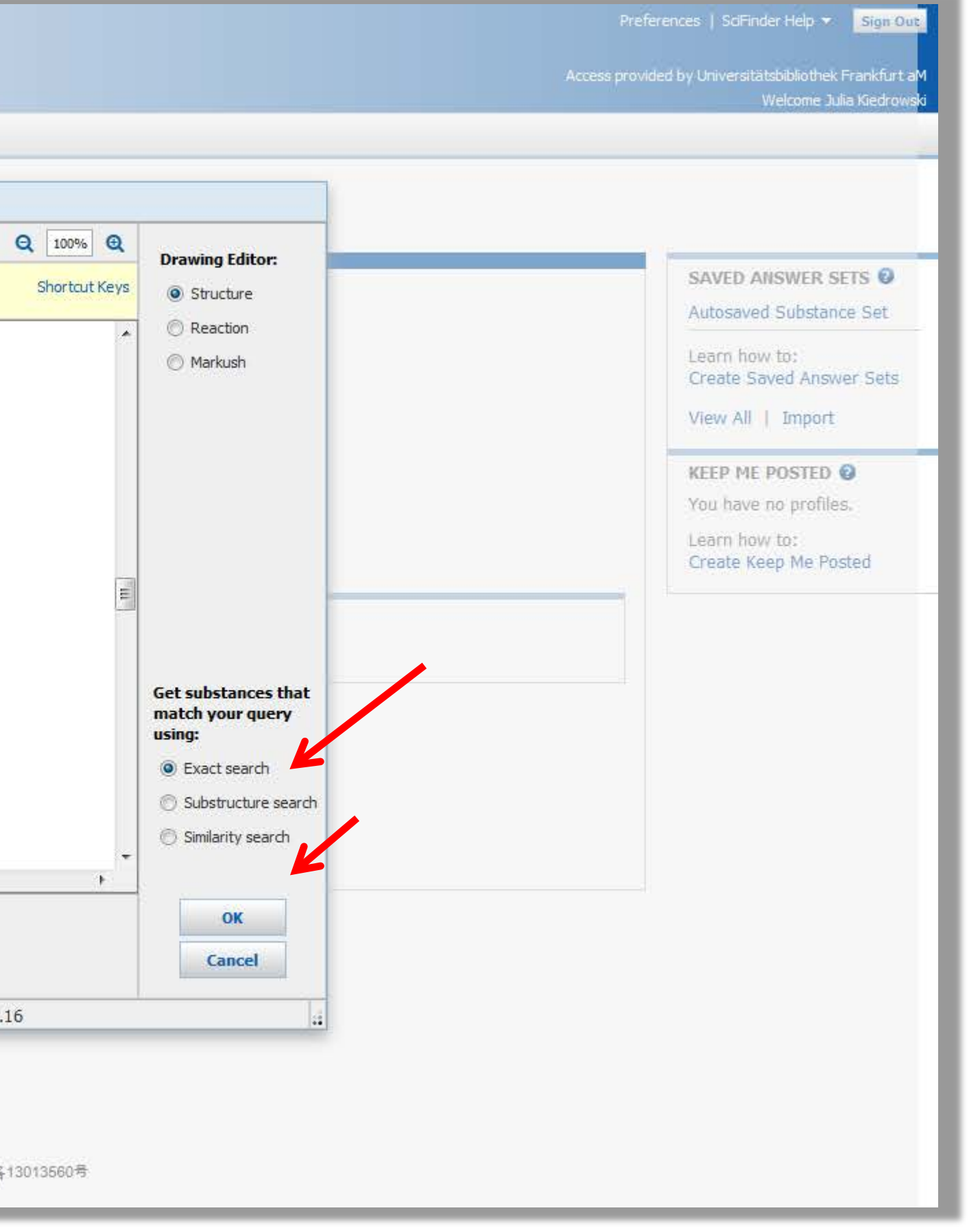

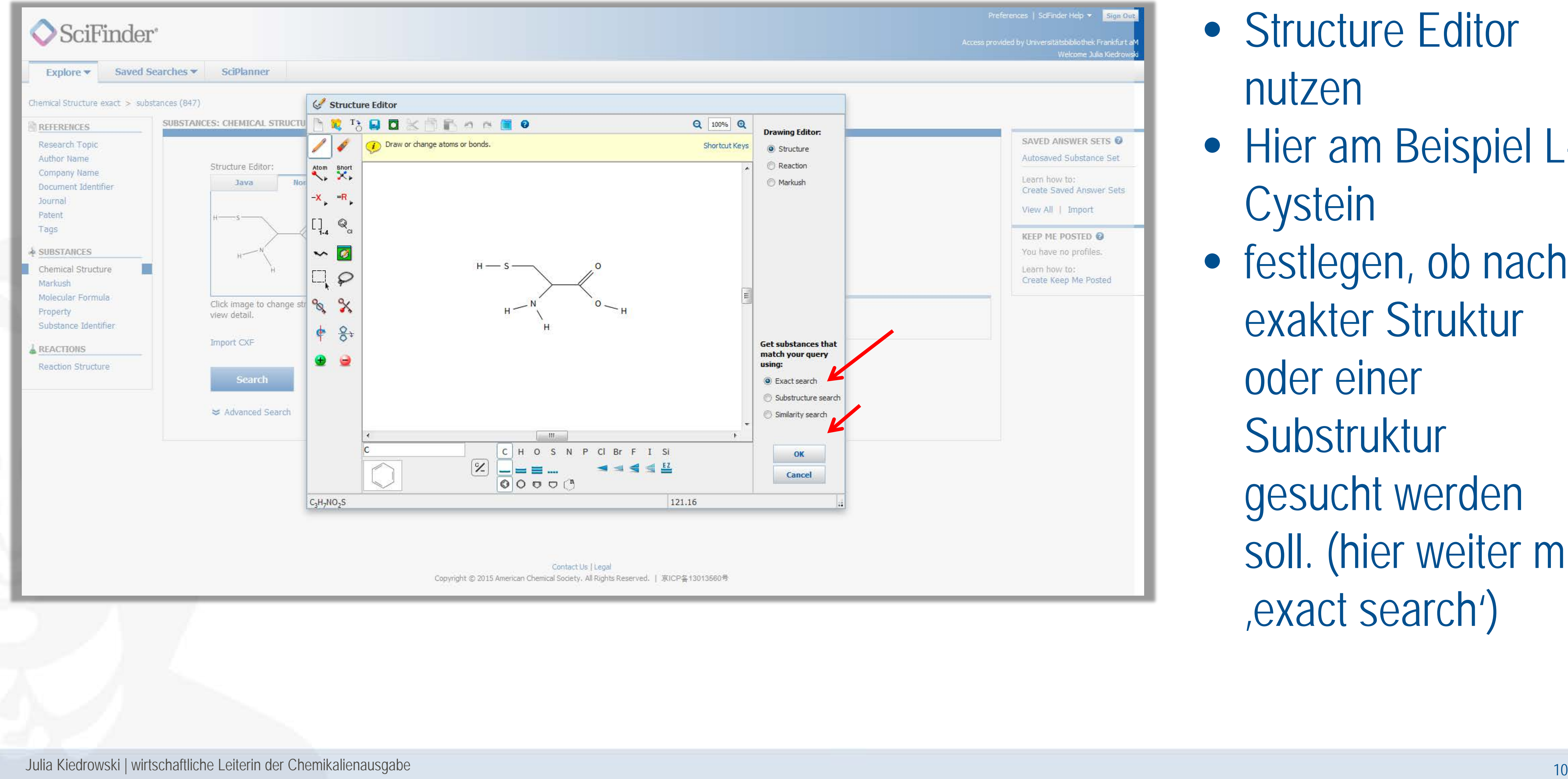

- nutzen
- Hier am Beispiel L Cystein
- festlegen, ob nach exakter Struktur oder einer Substruktur gesucht werden soll. (hier weiter mit<br>
, exact search')

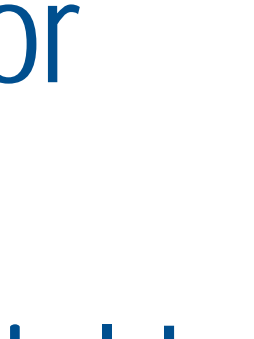

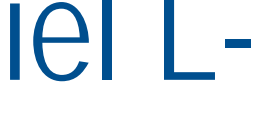

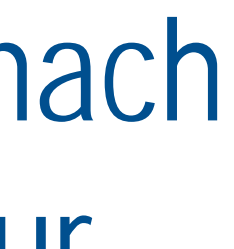

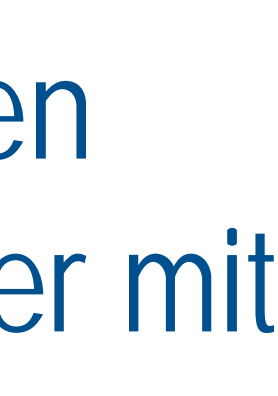

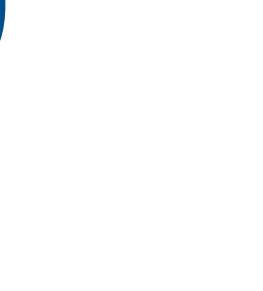

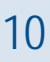

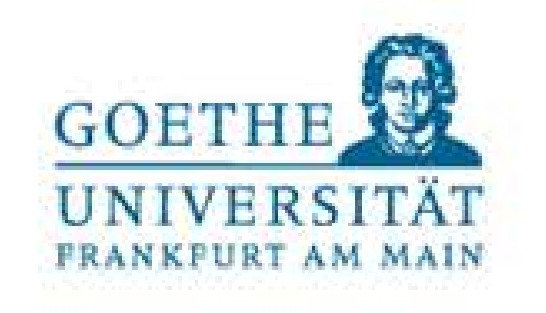

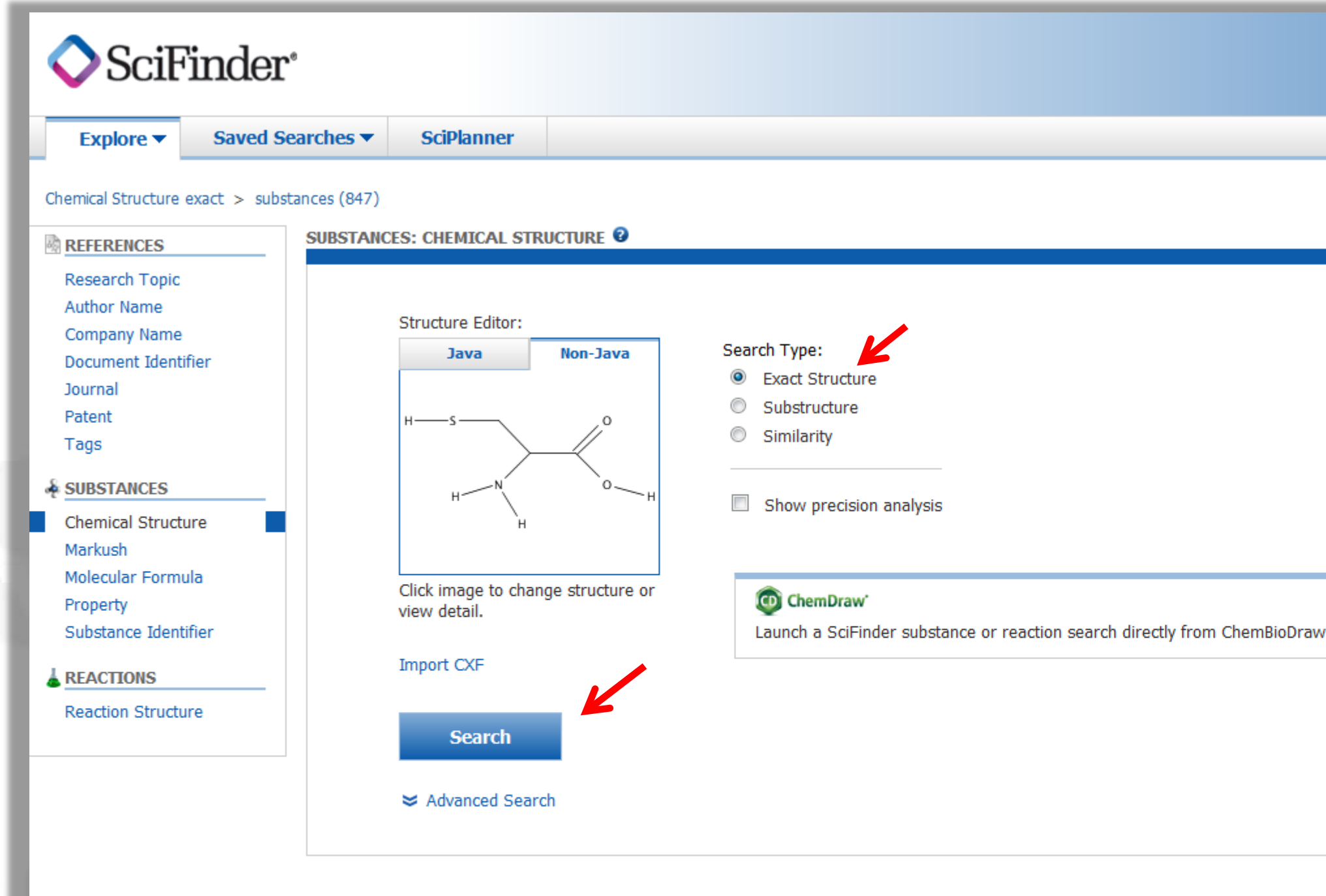

- nutzen
- Hier am Beispiel L **Cystein**
- festlegen, ob nach exakter Struktur oder einer Substruktur gesucht werden soll. (hier weiter mit<br>
, exact search')

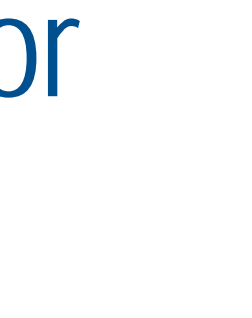

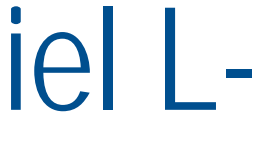

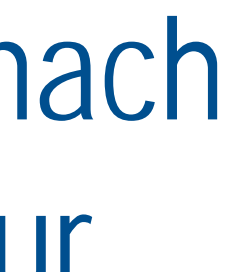

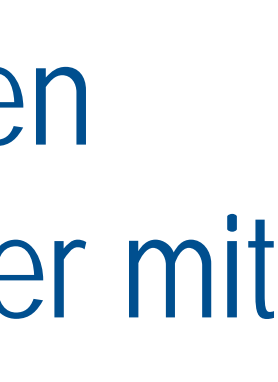

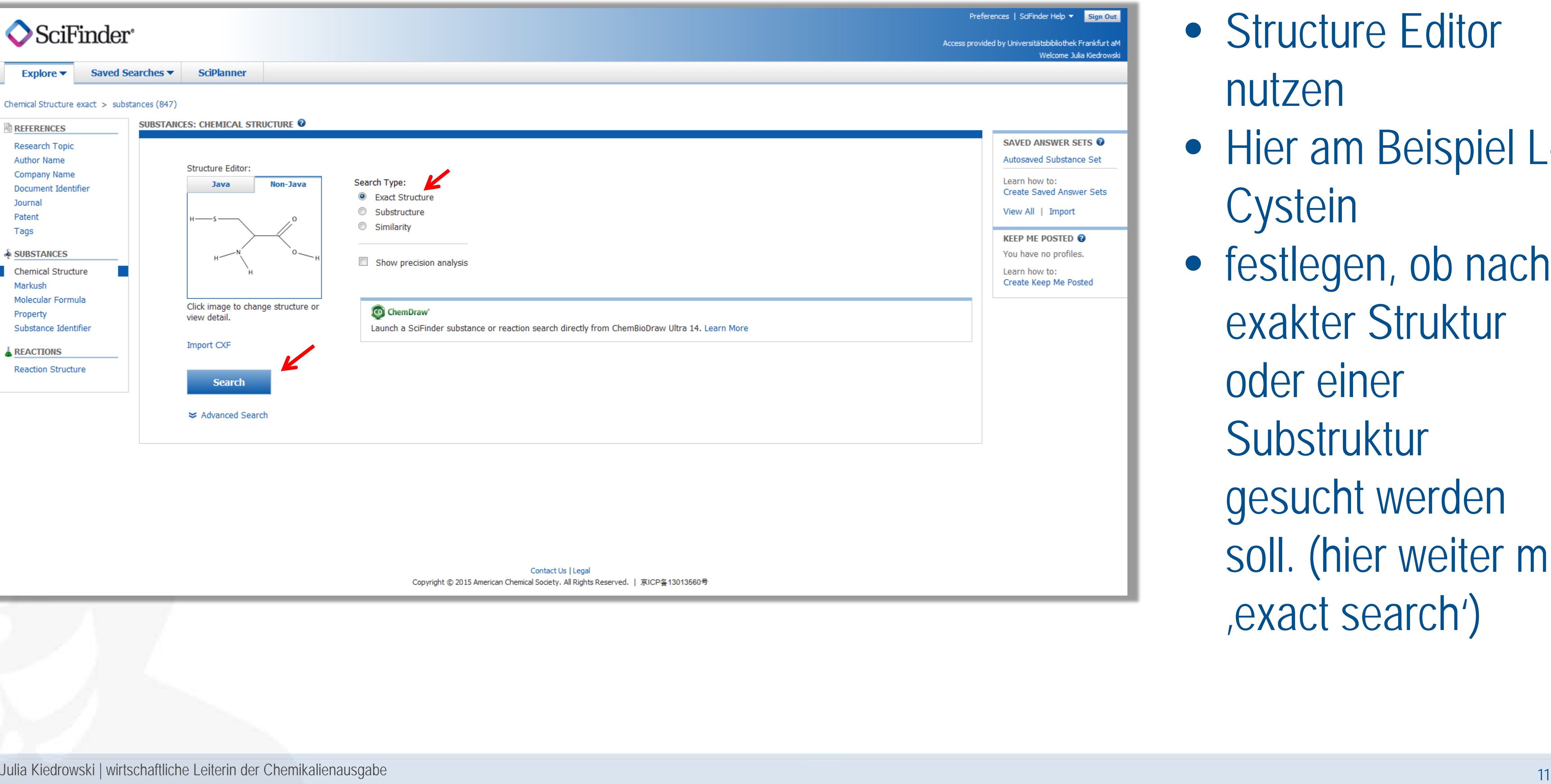

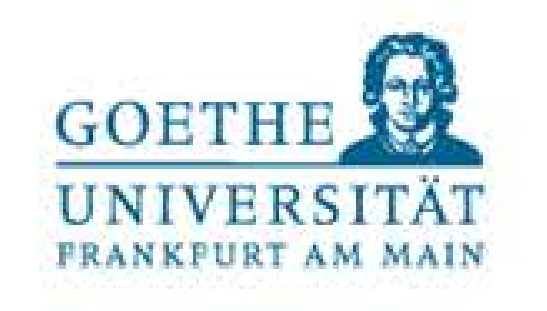

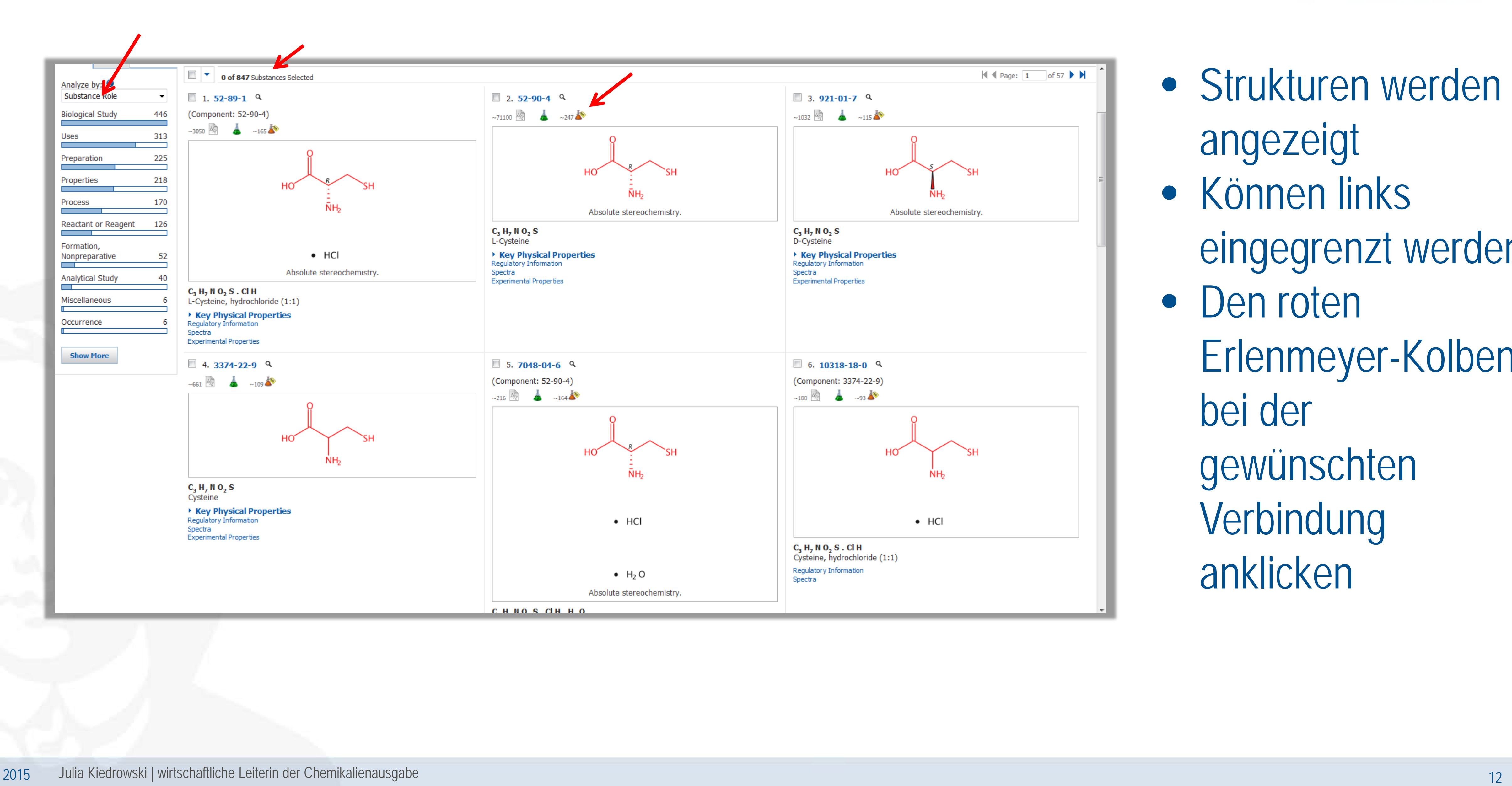

- angezeigt
- Können links eingegrenzt werden
- Den roten Erlenmeyer-Kolben bei der gewünschten Verbindung anklicken

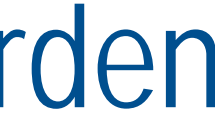

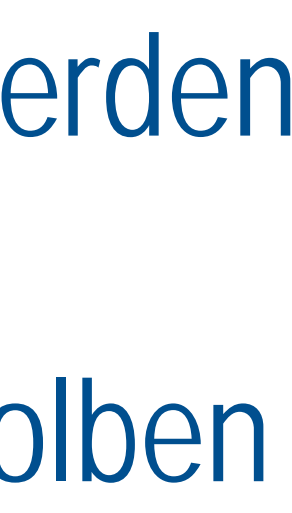

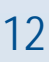

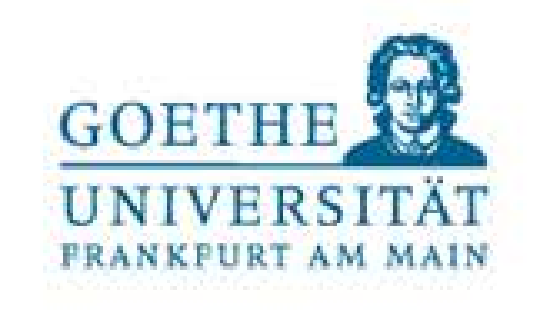

### Liste der Lieferanten

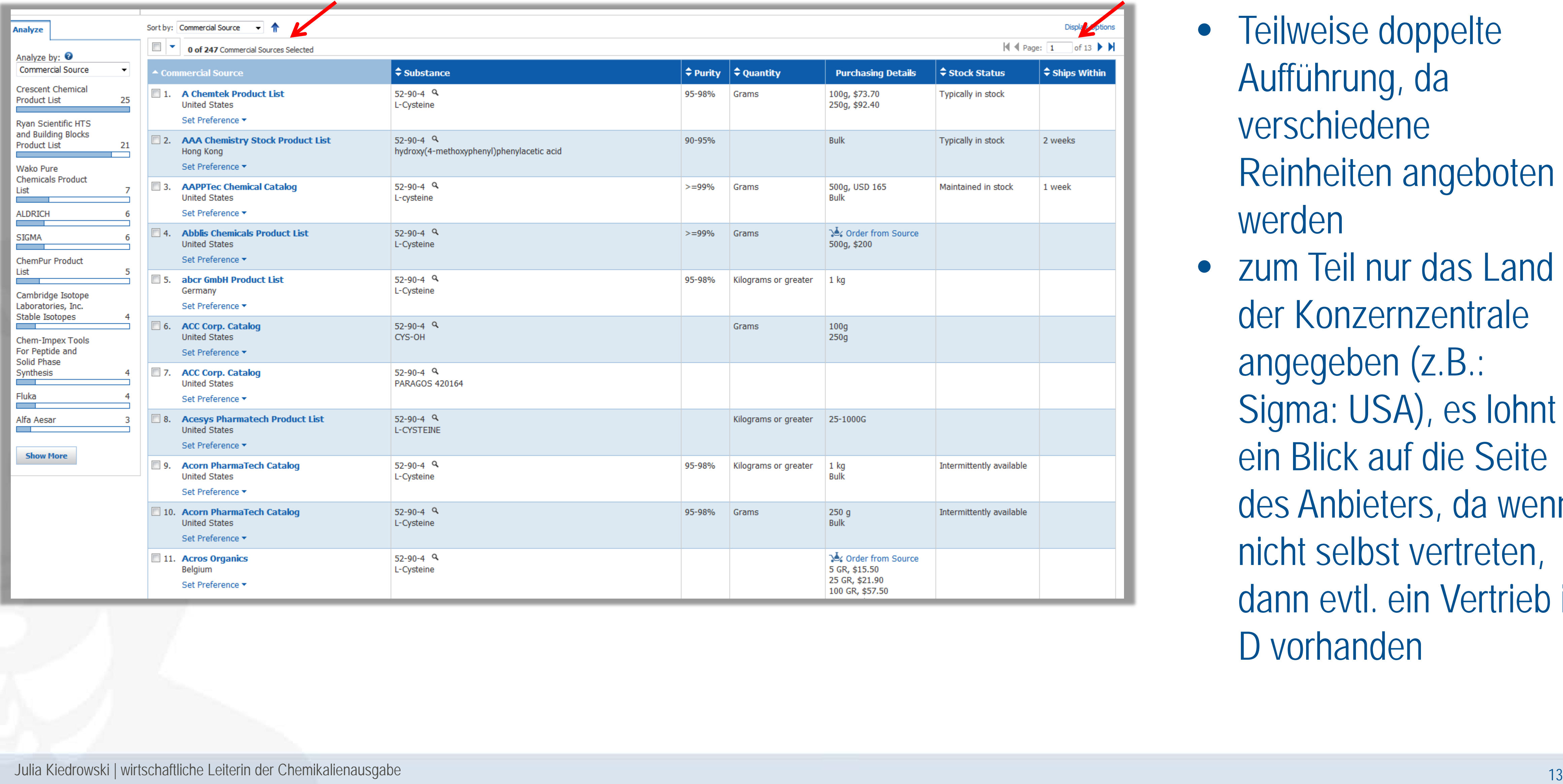

- Aufführung, da verschiedene Reinheiten angeboten werden
- zum Teil nur das Land der Konzernzentrale angegeben (z.B.: Sigma: USA), es lohnt ein Blick auf die Seite des Anbieters, da wenn nicht selbst vertreten, dann evtl. ein Vertrieb in D vorhanden

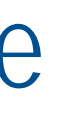

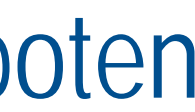

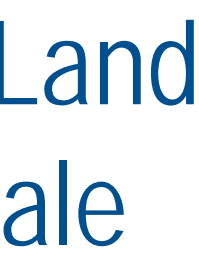

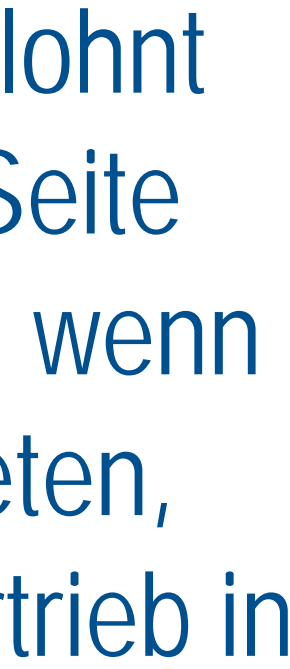

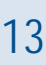

- Carl Roth
- Applichem
- Carbosynth
- Apollo Scientific
- Chempur/Fluorochem
- Carbolution Chemicals
- Grüssing

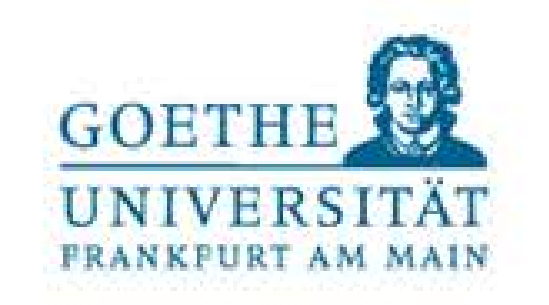

… wir bestellen aber auch bei allen anderen Lieferanten!

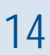

### Auswahl an Lieferanten

- Sigma Aldrich
- VWR
- Fisher Scientific/Acros Organics
- Abcr
- TCI Europe
- Alfa Aesar
- Bernd Kraft
- Merck Millipore

• Falls es noch Fragen gibt (z.B.: welcher Anbieter am günstigsten ist oder ob der Anbieter einen Vertrieb in D oder Europa hat), einfach uns, die Chemikalienausgabe, anrufen

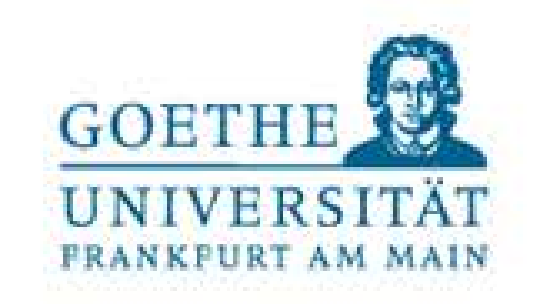

• Tel: 29106 oder 29356

Lieferanten Beispiele